## Preporuke za **KREIRANJE LOZINKI**

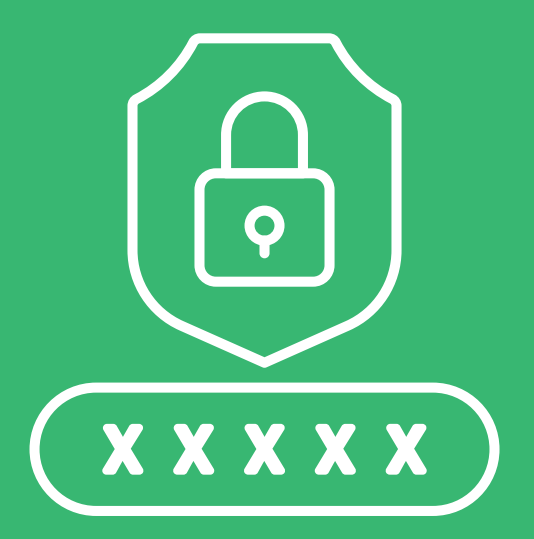

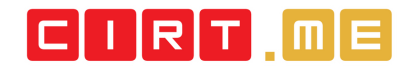

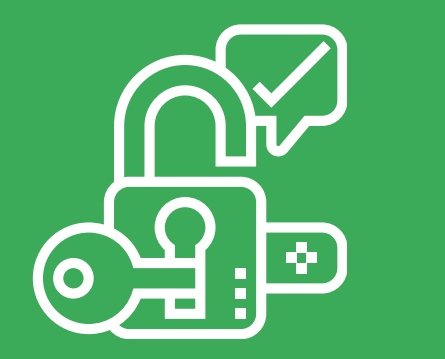

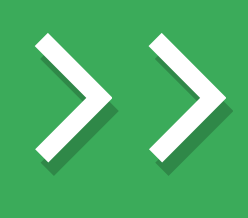

**Pravilno** kreiranje lozinke predstavlja važan korak u zaštiti ličnih i drugih važnih podataka.

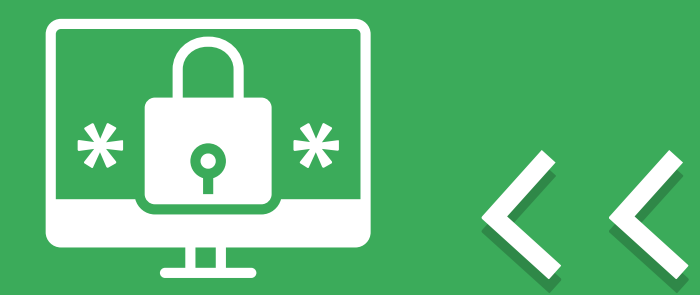

#### Kreirajte kompleksne lozinke

Kreirajte kompleksne lozinke tako što ćete koristiti mala i velika slova, specijalne karaktere i brojeve.

Kreirajte lozinku dužu od osam karaktera i izbjegavajte lična imena, imena ljubimaca, datume rođenja, adrese i slično.

Predlažemo da prilikom kreiranja koristite nulu umjesto slova "o", znak uzvika ili broj jedan umjesto slova "i" i slično. Izbjegavajte lozinke poput "123456" ili "password" jer predstavljaju neke od najnesigurnijih lozinki.

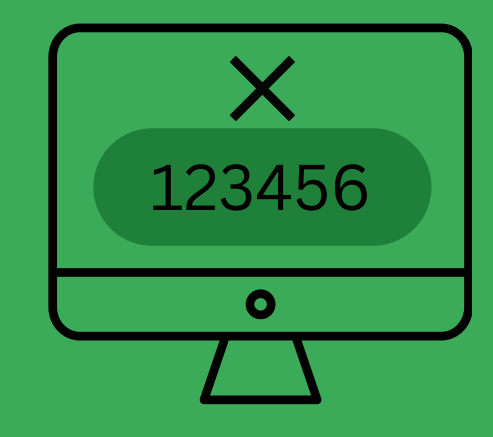

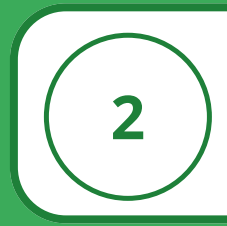

#### Kreirajte lozinku uz pomoć tri nasumične riječi

Veći broj karaktera je jedan od glavnih preduslova za kreiranje kompleksnih lozinki, a korišćenje tri ili više riječi omogućava da se to postigne bez oslanjanja na predvidive obrasce.

Ključno je odabrati riječi koje se obično ne koriste zajedno ali se pamte kada se sastave u jednu frazu.

Na primjer (tri nasumične riječi): Tr1Na5um1cneR1jec1

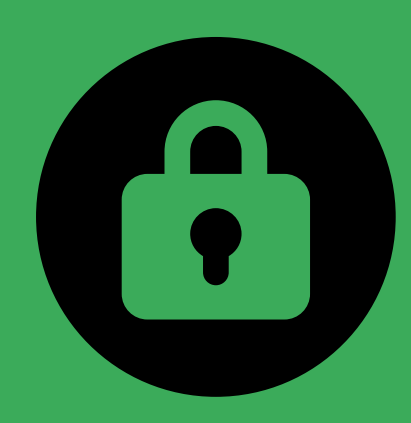

\*\*\*\*\*\*\*\*

### Kreirajte unikatnu lozinku za svaki nalog

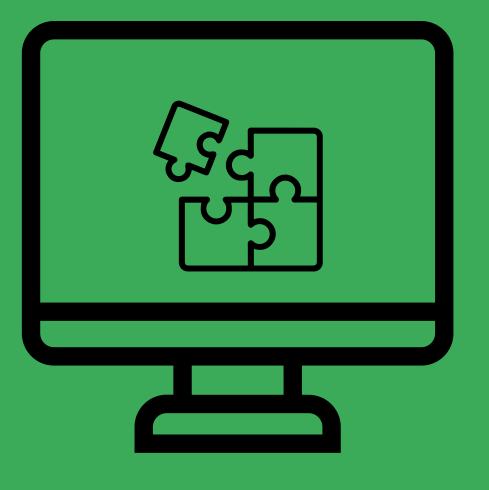

Poznato je da većina korisnika koristi jednu istu lozinku za više naloga, što te naloge čini ranjivim ukoliko dođe do kompromitacije jednog od njih.

Napadači često koriste kombinacije korisničkog imena i lozinke koje su procurile sa određenih sajtova, nadajući se da korisnici iste kombinacije koriste i na drugim nalozima na internetu, što je praksa poznata kao "recikliranje lozinke".

#### Nemojte slati i dijeliti lozinke sa drugima

Nemojte dijeliti lozinke sa drugima i ne šaljite ih elektronskom poštom, SMS porukama i drugim nesigurnim kanalima komunikacije.

Takođe, nemojte unositi lozinke dok vas neko posmatra. Ukoliko ih zapisujete nemojte ih čuvati blizu računara.

Ukoliko računar koristi više osoba, na njemu nemojte čuvati lozinke i važne podatke.

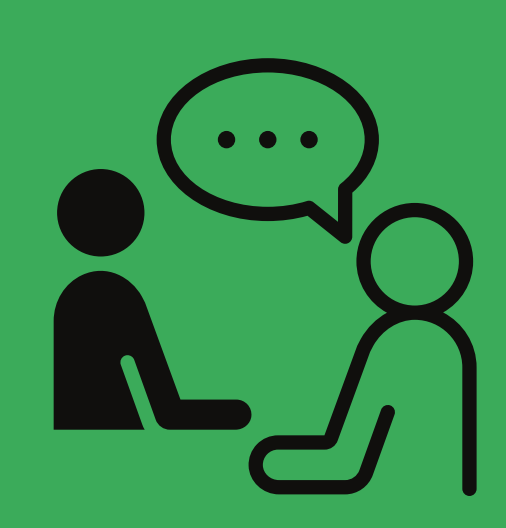

### Poželjno je da periodično promijenite lozinke

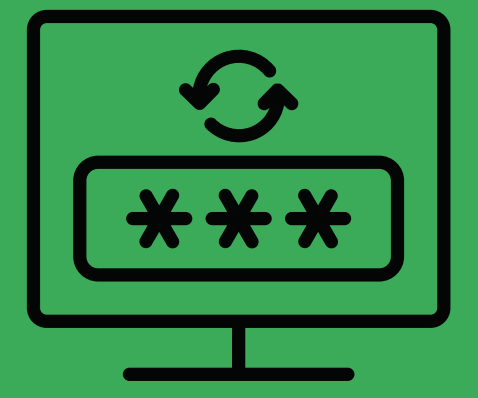

Poželjno je da periodično promijenite lozinke, a ukoliko sumnjate da neko drugi zna vašu lozinku promijenite je odmah.

Bitno je kada mijenjate lozinku da je promijenite u cjelosti, a ne samo dio nje. Napadači koji žele da dođu do vašeg naloga prvo će krenuti sa kombinacijama koje započinju sa vašim prethodnim lozinkama.

#### Koristite dvofaktorsku autentifikaciju

Korišćenjem dvofaktorske autentifikacije obezbjeđuje se dodatan nivo zaštite naloga, s obzirom da podrazumijeva više koraka provjere kako bi korisnik dokazao identitet. Postupak dvofaktorske autentifikacije zahtijeva najmanje dvije od tri metode:

6

- 1.Nešto što znate (npr. lozinka)
- 2.Nešto što imate (npr. token uređaj ili pametna kartica)
- 3. Nešto što ste (biometrija)

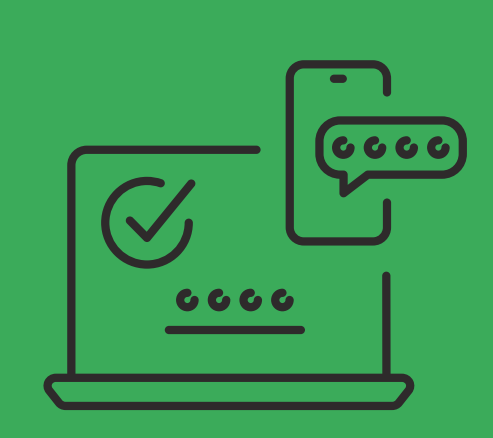

#### Koristite program za upravljanje lozinkama

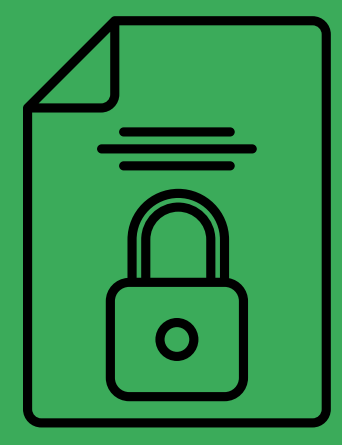

Možete koristiti program za upravljanje lozinkama (menadžer lozinki) koji će olakšati čuvanje jedinstvenih lozinki za vaše naloge.

Uz ovaj softver ne morate da brinete o pamćenju različitih lozinki jer ih softver čuva u šifrovanom obliku u svojoj bazi.

Za pristup menadžeru lozinki, obavezno koristite dvofaktorsku autentifikaciju (npr. biometrija).

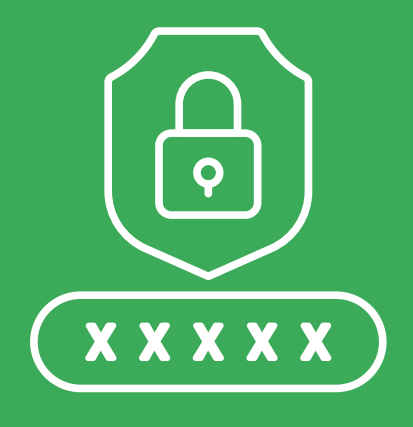

# $\boxed{\square\sqcup\mathsf{R}\sqcap\sqcap\mathsf{m}}$  $\boxed{\square\sqcap\mathsf{R}}$

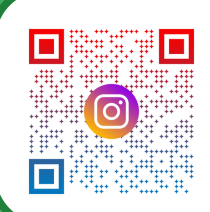

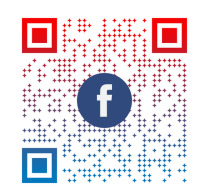

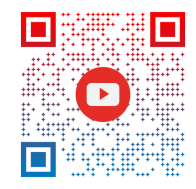

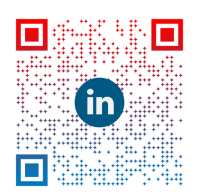

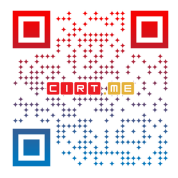